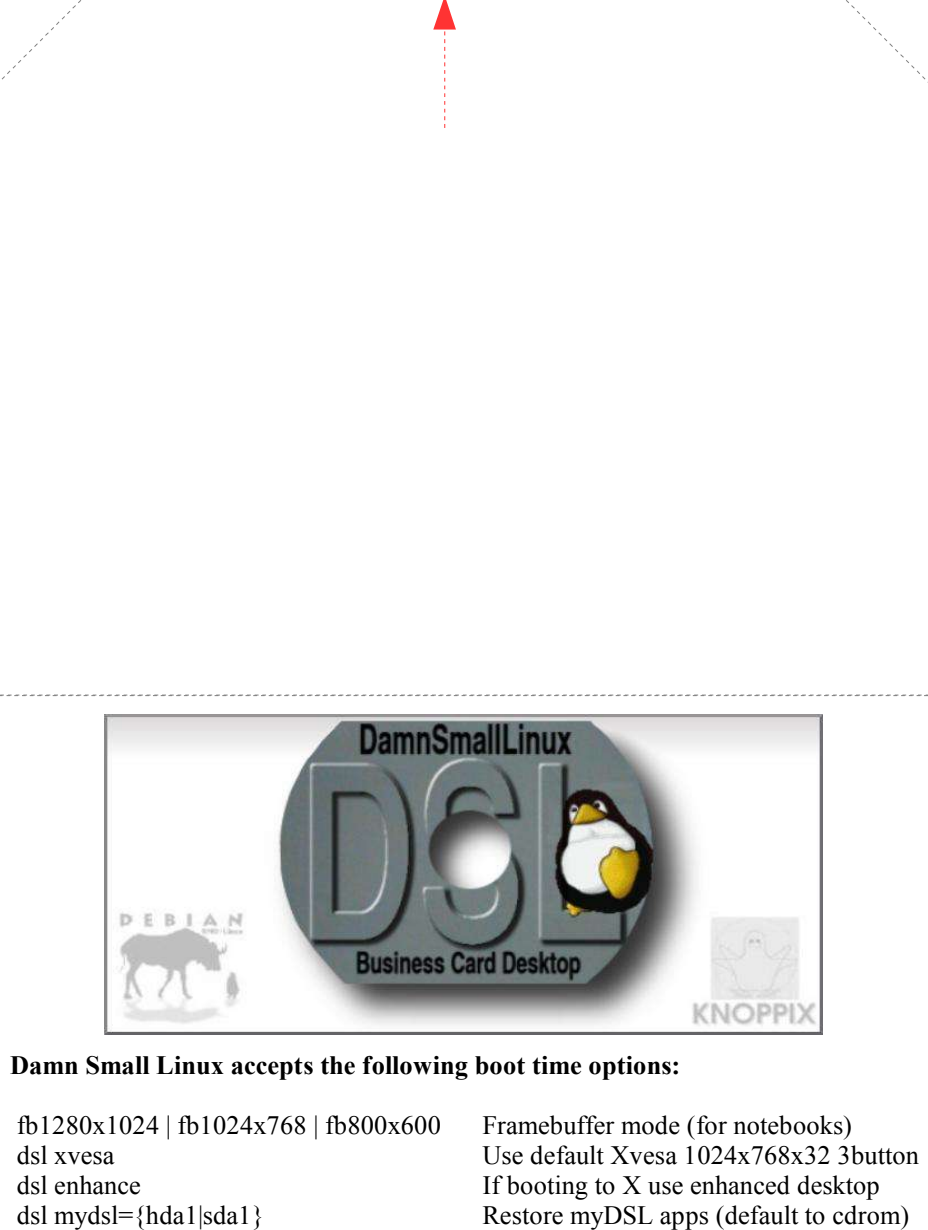

http://www.papercdcase.com/about.php w.papercdcase.com/about.php Faltanleitung:<br>Folding Instructions: Folding Instructions:

Faltanleitung:

dsl base Skip myDSL load only the base system dsl restore<br>dsl restore={hda1|sda1|floppy} Load previously saved configuration<br>Specify saved configuration location Specify saved configuration location dsl toram Load CD into RAM and run (128+ MB)<br>dsl tohd=/dev/hda1 Copy CD to HD parition and run Copy CD to HD parition and run dsl fromhd=/dev/hda1 Boot from previously copied CD-Image dsl {ssh|lpd|nfs|syslog|monkey|ftp} Start various deamons at boot dsl lang=us (cs da de es fr nl it pl ru sk ...) Choose Language/Keyboard dsl no{scsi|pcmcia|usb|agp|swap|apm|apic|mce|ddc} Disable HW-detection dsl dma Turn on DMA accel. for all drives dsl 2 Runlevel 2, Textmode only failsafe (Almost) no hardware-detection expert Interactive startup/setup